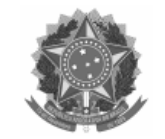

Universidade Federal de Pelotas

# EDITAL

Processo nº 23110.014136/2024-31

# EDITAL CRA Nº 17/2024 - **PAVE 2024**

A Universidade Federal de Pelotas (UFPel), através do Núcleo de Processos Seletivos (NPS), da Coordenação de Registros Acadêmicos (CRA), da Pró-Reitoria de Ensino (PRE), torna pública a realização de seleção de candidatos através do Processo Seletivo Seriado, **PAVE – PROGRAMA DE AVALIAÇÃO DA VIDA ESCOLAR**, que preencherá 20% das vagas oferecidas nos cursos de graduação presenciais no ano letivo de 2025 (conheça-os em Mostra de [Cursos UFPel](https://wp.ufpel.edu.br/mostradecursos/videos-dos-cursos/)), para o sub-programa composto pelo triênio 2022/2024, conforme Parecer Normativo nº 110/2024 - COCEPE, e Resolução nº 06/2018 - CONSUN. Poderão participar do PAVE 2024 os estudantes de Ensino Médio regularmente matriculados nos anos de 2022, 2023 e 2024 em escolas públicas da rede municipal, estadual e federal ou particulares de todo território nacional, conforme detalhamento presente neste Edital.

# 1. **CRONOGRAMA**

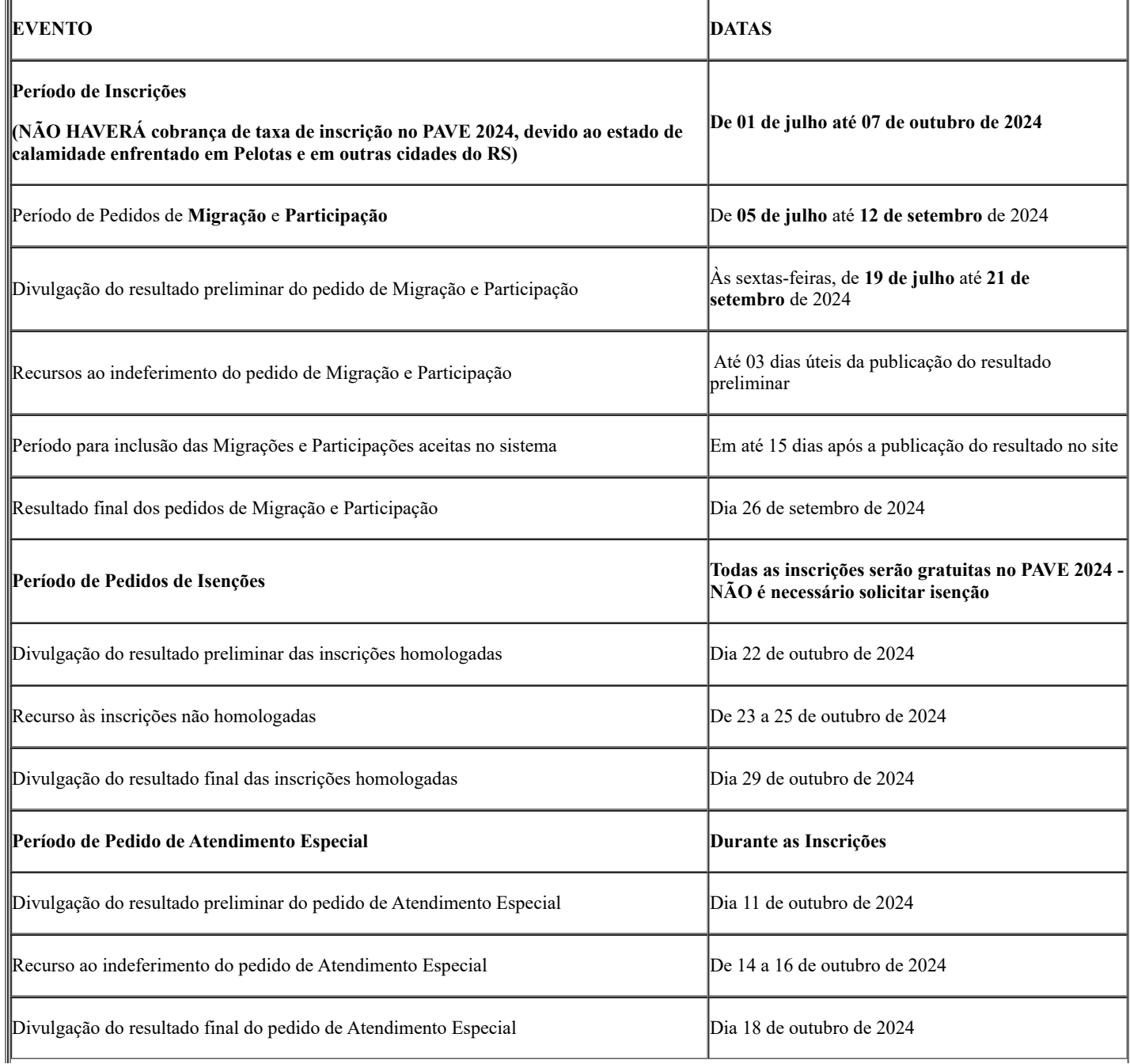

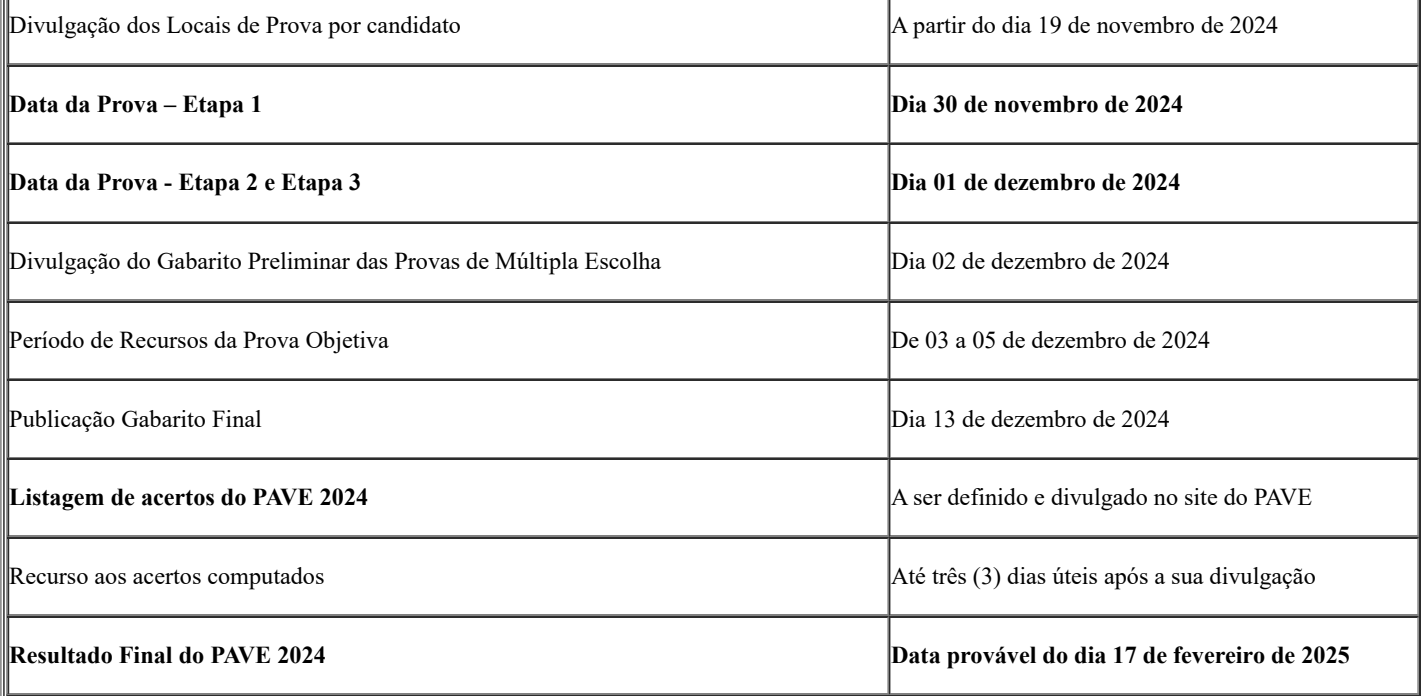

# 2. **DISPOSIÇÕES PRELIMINARES**

2.1. Para efeitos desse Edital, entende-se por:

2.1.1. **PAVE** – Programa de Avaliação da Vida Escolar, que se caracteriza por ser um processo seletivo seriado, gradual e sistemático, composto por três *etapas* realizadas pelo *candidato* ao longo do Ensino Médio, sendo que o conjunto dessas etapas formam um *Subprograma*.

2.1.2. **Candidato** – estudante regularmente matriculado no Ensino Médio nos anos de 2022, 2023 ou 2024, em instituições públicas (municipais, estaduais ou federais), ou particulares, de todo território nacional.

2.1.3. **Etapa 1** – exame de avaliação, realizado por meio de prova objetiva, quando o candidato está matriculado no 1º (primeiro) ano do Ensino Médio Regular, com duração de **três anos**; ou no 2º (segundo) ano de Ensino Médio que tiver duração de **quatro anos;** ou nos semestres correspondentes, em caso de **organização semestral.**

2.1.4. **Etapa 2** – exame de avaliação, realizado por meio de prova objetiva, quando o candidato está matriculado no 2º (segundo) ano do Ensino Médio Regular, com duração de **três anos**; ou no 3º (terceiro) ano quando o Ensino Médio que tiver duração de **quatro anos**, ou nos semestres correspondentes, em caso de **organização semestral.**

2.1.5. **Etapa 3** – exame de avaliação, realizado por meio de prova objetiva e de redação dissertativa, quando o candidato está matriculado no 3º (terceiro) ano do Ensino Médio Regular, com duração de **três anos**; ou no 4º (quarto) ano do Ensino Médio que tiver duração de **quatro anos**, ou nos semestres correspondentes, em caso de **organização semestral.** A realização da Etapa 3 é obrigatória para o candidato concorrer às vagas do PAVE, devendo realizar, no mínimo, outra Etapa além dela.

2.1.6. **Subprograma** – ciclo trienal de Etapas sucessivas cumpridas pelo candidato ao longo do Ensino Médio.

2.1.7. **Migração** – solicitação (que ANTECEDE a inscrição, conforme cronograma apresentado neste edital) de **troca de Subprograma**, em virtude de: (a) reprovação; (b) alteração na estrutura do Ensino Médio; ou (c) atraso no calendário escolar, por greve ou outro evento. Tal solicitação ocorre por meio do Formulário Digital específico, que consta no item 3 deste edital.

2.1.8. **Participação** – solicitação (que ANTECEDE a inscrição, conforme cronograma apresentado neste edital) para **participar na próxima Etapa do PAVE, mesmo não tendo realizada a Etapa anterior** quando estava matriculado no período letivo adequado. Em caso de aceite da solicitação de Participação, será atribuída nota zero à Etapa 1 ou 2 não realizada, possibilitando a continuidade do candidato no processo seletivo, realizando, na totalidade, as Etapas 1 e 3 ou as Etapas 2 e 3. Tal solicitação ocorre por meio do Formulário Digital específico, que consta no item 4 deste edital.

2.1.9. **Matriz de Referência** – conjunto de conteúdos escolares, conhecimentos, habilidades e competências que balizam os exames anuais, apresentada neste Edital no ANEXO II - MATRIZ DE REFERÊNCIA.

2.2. O Programa de Provas do PAVE 2024 segue a Matriz de Referência que consta no ANEXO II deste Edital; ela foi organizada por especialistas de cada área do conhecimento, numa parceria entre a UFPel e as Instituições de Ensino Médio da região sul do Rio Grande do Sul.

2.3. Os elaboradores das questões e da proposta de redação, desafiados a pensar junto a construção da prova, são professores do Ensino Médio e/ou Superior das diferentes disciplinas que compõem cada uma das áreas de conhecimento. Eles são selecionados por Chamada Pública através de editais publicados pela UFPel.

2.3.1. O PAVE 2024 contempla os seguintes Subprogramas:

- Subprograma XIX 2022/2024 **Etapa 3 no PAVE 2024**
- Subprograma XX 2023/2025 **Etapa 2 no PAVE 2024**

Subprograma XXI 2024/2026 – **Etapa 1 no PAVE 2024**  $\bullet$ 

2.4. O PAVE 2024 será regido por este Edital, e apresenta particularidades para cada uma das Etapas, devidamente descritas. A inscrição do candidato implicará ciência e aceitação das condições estabelecidas neste Edital, das quais, não poderá alegar desconhecimento, acatando na íntegra as normas aqui definidas.

2.4.1. O candidato poderá realizar apenas uma etapa no PAVE 2024.

2.4.2. O candidato deverá orientar-se no sentido de tomar conhecimento de todas as condições exigidas neste Edital, dos quais não poderá alegar desconhecimento.

2.4.3. Poderá ser cancelada a inscrição do candidato, tornando nulos os atos dela decorrente, se for verificado o não cumprimento das obrigações fixadas neste Edital, a qualquer tempo.

2.4.4. A leitura e o cumprimento estrito das normas deste Edital, a busca de esclarecimentos e a postulação tempestiva de retificações necessárias constitui ônus do candidato e é de sua inteira responsabilidade acompanhar toda e qualquer publicação referente ao processo, que serão divulgadas exclusivamente no site do PAVE (<https://wp.ufpel.edu.br/pave/>).

2.5. O PAVE 2024 é executado pela Pró-Reitoria de Ensino, em parceria com a Superintendência de Gestão de Tecnologia da Informação e Comunicação.

2.6. O PAVE 2024 é realizado por meio de sistemas de vagas e opção cota/curso/turno, conforme a escolha do candidato realizada somente na inscrição para a **Etapa 3** do PAVE.

2.6.1. Do total de vagas oferecidas pela UFPel para o **primeiro e segundo semestres letivos de 2025**, em cada um dos cursos de graduação e semestres de ingresso, **20% (vinte por cento)** serão destinadas ao PAVE, conforme detalhamento apresentado no **ANEXO I - QUADRO DE VAGAS** deste Edital.

2.6.2. O QUADRO DE VAGAS, anexado a este Edital informa os cursos, os semestres letivos de ingresso e o turno em que são ofertados.

2.6.3. Das vagas destinadas ao PAVE, aproximadamente 90% (noventa por cento) ficam reservadas para estudantes que cursaram o Ensino Médio **integralmente** em Instituições Públicas de Ensino, para ingresso em cada um dos cursos da UFPel no **primeiro e segundo semestres letivos de 2025** (em conformidade com a Resolução nº 06/2018 - CONSUN)**.**

# 3. **MIGRAÇÃO DE SUBPROGRAMA**

3.1. A **Migração é a troca de Subprograma** e deverá ser solicitada somente pelo candidato que já fez, pelo menos, uma etapa do PAVE e teve que repetir ou adiar a realização da próxima etapa em virtude de **reprovação, alteração na estrutura do Ensino Médio ou atraso no calendário letivo da escola**.

3.2. Aos candidatos matriculados em 2024 no período letivo escolar apropriado a realizar a **Etapa 1** do PAVE 2024, NÃO HÁ NECESSIDADE DE SOLICITAR MIGRAÇÃO, em nenhuma circunstância. Neste caso, basta realizar a inscrição na Etapa 1 do PAVE 2024.

3.3. O pedido de **Migração para as Etapas 2 ou 3** deverá ser realizado nos dias 5 de julho a 12 de setembro de 2024**, exclusivamente** pelo [Formulário Digital de Migração.](https://forms.gle/oeyToiZTXhPWWLhP6)

> a) Caso o candidato precise trocar de Subprograma nesta edição [migrar do Subprograma XIX (2022-2024) para o XX (2023-2025) para realizar a Etapa 2 no PAVE 2024], em virtude de reprovação, mudança na estrutura do Ensino Médio, greve ou atraso no calendário escolar, deverá preencher corretamente o formulário. [**Se a solicitação for aceita, estará apto a realizar a inscrição na Etapa 2 do PAVE 2024]**.

> b) Caso o candidato precise trocar de Subprograma nesta edição [migrar do Subprograma XVIII (2021-2023) para o XIX (2022-2024) para realizar a Etapa 3 no PAVE 2024], em virtude de reprovação, mudança na estrutura do Ensino Médio, greve ou atraso no calendário escolar, deverá preencher corretamente o formulário. [**Se a solicitação for aceita, estará apto a realizar a inscrição na Etapa 3 do PAVE 2024].**

3.4. Os pedidos de Migração deverão ser feitos exclusivamente de forma digital e no formulário correspondente, no período informado no cronograma deste edital.

3.4.1. O candidato deve Migrar de Subprograma para realizar a Etapa em conformidade com a sua matrícula do Ensino Médio em 2024, devendo comprová-la, anexando no Formulário Digital de Migração, o Atestado Escolar assinado e carimbado pela escola em que se encontra matriculado.

3.5. O resultado dos pedidos de Migração será publicado periodicamente, em até uma semana após a sua solicitação, nas sextasfeiras, de 19/07 a 21/09.

3.6. Se aceito o pedido, o candidato deverá aguardar 15 dias para **realizar a inscrição**, prazo previsto para a troca de Subprograma ser registrada no sistema. Caso a inscrição na etapa desejada esteja disponível antes desse prazo, o candidato pode realizá-la, se assim desejar.

3.6.1. Se não aceito o pedido, o candidato poderá interpor recurso em até 03 dias úteis à publicação do resultado, **exclusivamente** pelo sistema de atendimento <https://atendimento.ufpel.edu.br/osticket/open.php> (selecione Tópico de Ajuda: PAVE\_ e Título do Atendimento: Recurso), no texto do atendimento o candidato deve informar seu nome, número de inscrição, ano do ensino médio que está matriculado em 2024 e as edições e etapas do PAVE que já realizou.

3.7. É responsabilidade do candidato verificar se a solicitação foi aceita no site do PAVE (<https://wp.ufpel.edu.br/pave/>). Caso após o aceite do pedido ocorra a impossibilidade de inscrição na etapa desejada, o candidato deverá entrar em contato pelo sistema de atendimento <https://atendimento.ufpel.edu.br/osticket/open.php> (selecione Tópico de Ajuda: PAVE e Título do Atendimento: Auxílio na inscrição).

# 4. **PARTICIPAÇÃO**

4.1. A **Participação é a maneira de o candidato seguir concorrendo às vagas do PAVE caso não tenha realizado, na edição anterior, a Etapa 1 ou 2**, quando estava matriculado no período letivo adequado para isso.

4.2. No caso do candidato não ter realizado a Etapa 1 ou a Etapa 2 e ter o pedido de Participação aceito, lhe será atribuída nota zero àquela Etapa que não realizou.

4.3. Aos candidatos matriculados em 2024 no período letivo escolar apropriado a realizar a **Etapa 1** do PAVE 2024, NÃO HÁ NECESSIDADE DE SOLICITAR PARTICIPAÇÃO, em nenhuma circunstância. Neste caso, basta realizar a inscrição na Etapa 1 do PAVE 2024.

4.4. Os candidatos solicitarão a Participação na Etapa 2 ou 3 do PAVE 2024 (Edição atual) em virtude de: não ter realizado as etapas 1 ou 2 do PAVE 2023, quando matriculados no período letivo adequado.

4.5. Se o pedido for aceito, será possível, no Subprograma ao qual participa, realizar apenas as **Etapas 1 e 3** ou as **Etapas 2 e 3**, de acordo com a matrícula no Ensino Médio do candidato. Ressalta-se que cada etapa deverá ser realizada em edições distintas do PAVE.

4.6. O pedido de **Participação para as Etapas 2 ou 3** deverá ser realizado pelo o candidato nos dias 5 de julho a 12 de setembro de 2024**, exclusivamente** pelo [Formulário Digital de Participação:](https://forms.gle/UJDYKipNZqpLzpz2A)

> a) Caso não tenha realizado a Etapa 1 no PAVE 2023 e em 2023 estava matriculado no ano correspondente à Etapa 1, preencha corretamente o formulário. [**Se aceito, estará apto a realizar a inscrição na Etapa 2 do PAVE 2024]**.

> b) Caso não tenha realizado a Etapa 2 no PAVE 2023 e em 2023 estava matriculado no ano correspondente à Etapa 2, preencha corretamente o formulário. [**Se aceito, estará apto a realizar a inscrição na Etapa 3 do PAVE 2024]**.

> c) Muitos estudantes ingressaram na UFPel realizando apenas duas Etapas do PAVE (Etapas 1 e 3; ou Etapas 2 e 3), uma vez que o peso das provas aumenta progressivamente, de modo que a Etapa 3 equivale a 50% da nota.

4.7. Os pedidos de Participação deverão ser feitos exclusivamente de forma digital e no formulário correspondente, no período informado no cronograma deste edital.

4.7.1. O candidato deve solicitar **Participação e pular uma Etapa em conformidade com a sua matrícula do Ensino Médio em 2024**, devendo comprová-la, anexando no Formulário Digital de Migração o Atestado Escolar assinado e carimbado pela escola em que se encontra matriculado.

4.8. O resultado dos pedidos de Participação será publicado periodicamente, em até uma semana após a sua solicitação, nas sextasfeiras, de 19/07 a 21/09.

4.8.1. Se aceito o pedido, o candidato deverá aguardar 15 dias para **realizar a inscrição**, prazo previsto para a mudança de Etapa ser registrada no sistema. Caso a inscrição na etapa desejada esteja disponível antes desse prazo, o candidato pode realizá-la, se assim desejar.

4.8.2. Se não aceito o pedido, o candidato poderá interpor recurso em até 03 dias úteis à publicação do resultado, **exclusivamente** pelo sistema de atendimento <https://atendimento.ufpel.edu.br/osticket/open.php> (selecione Tópico de Ajuda: PAVE e Título do Atendimento: Recurso).

4.9. É responsabilidade do candidato verificar se a solicitação foi aceita no site do PAVE (<https://wp.ufpel.edu.br/pave/>). Caso após o aceite do pedido ocorra a impossibilidade de inscrição na etapa desejada, o candidato deverá entrar em contato pelo sistema de atendimento <https://atendimento.ufpel.edu.br/osticket/open.php> (selecione Tópico de Ajuda: PAVE\_ e Título do Atendimento: Auxílio na inscrição).

# 5. **DA INSCRIÇÃO NO PROCESSO SELETIVO**

5.1. **Período de Inscrição: 1º de julho** até **07 de outubro de 2024**, no horário oficial de Brasília (DF).

#### 5.2. **Para efetuar a Inscrição:**

5.2.1. Antes de iniciar a realização da inscrição, todos os candidatos estão convidados a contribuir com a qualificação do PAVE, respondendo ao [Questionário socioeconômico - PAVE 2024](https://forms.gle/peEMAF5DH9ZsTsj5A).

5.2.2. Recomenda-se a leitura atenta deste Edital. Dúvidas também podem ser sanadas a partir da leitura complementar do **[Guia](https://wp.ufpel.edu.br/pave/guia-pave/) [do PAVE 2024](https://wp.ufpel.edu.br/pave/guia-pave/)** ou através do Atendimento da UFPel, indicado no item 4.9.

5.2.3. É preciso efetuar a inscrição na Etapa correta. As inscrições devem ser realizadas referentes a SUA ETAPA E SUBPROGRAMA, exclusivamente pelo **Formulário Digital de Inscrição,** que será disponibilizado durante o período das inscrições, no endereço eletrônico [http://wp.ufpel.edu.br/pave/,](http://wp.ufpel.edu.br/pave/) em INSCRIÇÃO.

5.3. Somente serão aceitas inscrições dos candidatos que preencherem todas as informações obrigatórias do Formulário Digital de Inscrição.

5.3.1. Ao realizar a inscrição na Etapa 1 o candidato deve preencher os campos com atenção, pois os dados informados o acompanharão nas demais etapas. Cuidado para não informar nome e número de documentos incorretos.

5.3.2. Ao realizar a inscrição na Etapa 2 o candidato deve atentar-se em preencher os mesmos dados que informou ao realizar a inscrição na edição anterior, podendo consultá-los (nº de inscrição e nome) no site do PAVE - [arquivo edição anterior.](https://wp.ufpel.edu.br/pave/files/2023/10/HOMOLOGADOS-FINAL-Etapa-1.pdf)

5.3.3. Ao realizar a inscrição na Etapa 3 o candidato deve atentar-se em preencher os mesmos dados que informou ao realizar a inscrição na edição anterior, podendo consultá-los (nº de inscrição e nome) no site do PAVE - [arquivo edição anterior.](https://wp.ufpel.edu.br/pave/files/2023/11/HOMOLOGADOS_FINAL-Etapa-2-1.pdf)

5.4. No PAVE 2024 as inscrições serão totalmente GRATUITAS, **não haverá cobrança de taxa de inscrição,** devido ao estado de calamidade enfrentado em Pelotas e em outras cidades do RS.

5.5. Recomenda-se gerar, salvar e imprimir o boleto emitido no momento da inscrição COMO COMPROVANTE DE INSCRIÇÃO. Nele o candidato encontra seu **número de inscrição** para acompanhar todas as publicações sobre sua trajetória no PAVE.

5.6. Caso o candidato não possua meios para imprimir de imediato, após gerar o boleto, basta selecionar a opção para imprimir e, após, selecionar no campo "impressora" a opção que contenha "PDF", para salvar o documento neste formato.

5.6.1. Para salvamento do boleto é necessário que o candidato realize o procedimento acima indicado, **não basta apenas copiar o link da URL**, é necessário que salve o arquivo, conforme item anterior.

5.7. Caso tenha problemas ao realizar a inscrição, solicite auxílio durante o prazo previsto para o período de inscrições, **exclusivamente** pelo sistema <https://atendimento.ufpel.edu.br/osticket/open.php> (selecione Tópico de Ajuda: PAVE\_ e Título do Atendimento: Auxílio à inscrição).

5.8. Para efeito de inscrição, serão considerados documentos de identidade as carteiras ou cédulas de identidade expedidas pelas Secretarias de Segurança Pública, pelas Forças Armadas, pelo Ministério das Relações Exteriores e pelas Polícias Militar ou Federal; Carteira Nacional de Habilitação (modelo novo, com foto); passaporte; Carteira de Trabalho e Previdência Social; carteiras expedidas por órgãos e conselhos que, por força de lei federal, valham como identidade.

#### 5.9. **Informações adicionais para inscrição nas Etapas**

https://sei.ufpel.edu.br/sei/controlador.php?acao=documento\_imprimir\_web&acao\_origem=arvore\_visualizar&id\_documento=2929656&infra\_sis... 4/13

5.9.1. **Não** é permitido inscrições, de um mesmo candidato, em duas etapas no PAVE 2024. Caso seja constatada essa condição, ocorrerá a sua eliminação do processo seletivo.

5.9.2. Para concorrer às vagas do PAVE o candidato deve realizar, no mínimo, duas etapas, sendo a Etapa 3 obrigatória.

## 5.10. **Inscrição na Etapa 1 (Subprograma XXI 2024/2026)**

5.10.1. É obrigatório o candidato ter cursado ou estar matriculado no **1º ano do Ensino Médio, no ano de 2024**, **no ensino regular de três anos de duração.**

5.10.2. No caso de escola de Ensino Médio com duração de **quatro anos**, é obrigatório ter cursado ou estar matriculado no **2º ano do Ensino Médio, no ano de 2024, em se tratando de calendário anual,** ou nos semestres correspondentes, em caso de **organização semestral.**

5.10.3. Deverá, também, inscrever-se na Etapa 1 desta edição o candidato que tenha reprovado ou ocorrido atraso no seu calendário letivo escolar no 1º ano do Ensino Médio (com duração de três anos) ou no 2º ano do Ensino Médio (com duração de quatro anos), ou nos semestres correspondentes do Ensino Médio com organização semestral, NÃO devendo solicitar migração ou participação.

5.10.4. Os candidatos que se inscreveram na Etapa 1 do PAVE 2023 equivocadamente, mas apenas em 2024 estão no período do ensino médio que os habilita a se inscrever na Etapa 1, devem realizar NOVAMENTE a inscrição na Etapa 1 no PAVE 2024.

5.10.5. Será homologada a última inscrição realizada.

### 5.11. **Inscrição na Etapa 2 (Subprograma XX 2023/2025)**

5.11.1. É obrigatório o candidato ter cursado ou estar matriculado no **2º ano do Ensino Médio, no ano de 2024, na modalidade de ensino regular de três anos de duração.**

5.11.2. No caso de escola com Ensino Médio com duração de **quatro anos**, é obrigatório ter cursado ou estar matriculado no **3º ano do Ensino Médio, no ano de 2024, em se tratando de calendário anual,** ou nos semestres correspondentes, em caso de **organização semestral.**

5.11.3. Caso o candidato matriculado, em 2024, no 2º ano do Ensino Médio (com duração de três anos) ou no 3º ano do Ensino Médio (com duração de quatro anos) **não tenha realizado a Etapa 1**, deverá solicitar o pedido de PARTICIPAÇÃO, conforme Item 4 deste Edital. Dessa forma, o candidato garante a sua continuidade no processo seletivo, com nota zero na Etapa não realizada.

5.11.4. Deverá, também, se inscrever na Etapa 2 desta edição, o candidato que tenha reprovado ou ocorrido atraso no seu calendário letivo escolar no 2º ano do Ensino Médio (com duração de três anos) ou no 3º ano do Ensino Médio (com duração de quatro anos), ou nos semestres correspondentes do Ensino Médio com organização semestral, após a solicitação e a aprovação da MIGRAÇÃO, conforme definido no Item 3 deste Edital.

#### 5.12. **Inscrição na Etapa 3 (Subprograma XIX 2022/2024)**

5.12.1. É obrigatório o candidato ter cursado ou estar regularmente matriculado no **3º ano do Ensino Médio, no ano de 2024, na modalidade de ensino regular de três anos de duração.**

5.12.2. No caso de escola com Ensino Médio com duração de **quatro anos**, é obrigatório ter cursado ou estar matriculado no **4º ano do Ensino Médio, no ano de 2024, em se tratando de calendário anual,** ou nos semestres correspondentes, em caso de **organização semestral.**

5.12.3. Caso o candidato matriculado, em 2024, no 3º ano do Ensino Médio (com duração de três anos) ou no 4º ano do Ensino Médio (com duração de quatro anos) **não tenha realizado a Etapa 2**, deverá solicitar o pedido de PARTICIPAÇÃO, conforme Item 4 deste Edital. Dessa forma, o candidato garante a sua continuidade no processo seletivo, com nota zero na Etapa não realizada.

5.12.4. Deverá, também, se inscrever na Etapa 3 desta edição, o candidato que tenha reprovado ou ocorrido atraso no seu calendário letivo escolar no 3º ano do Ensino Médio (com duração de três anos) ou no 4º ano do Ensino Médio (com duração de quatro anos), ou nos semestres correspondentes do Ensino Médio com organização semestral, após a solicitação e a aprovação da MIGRAÇÃO, conforme definido no Item 3 deste Edital.

5.12.5. Para realizar a matrícula na UFPel o candidato deverá ter concluído o Ensino Médio antes da data de início das atividades letivas do período de ingresso, não podendo obter a conclusão através do ENCCEJA.

5.12.6. Na terceira etapa do PAVE 2024 o candidato **deve indicar o curso da UFPel para o qual concorrerá a vaga** para o ano letivo de 2025 (primeiro e segundo semestres letivos). O quadro de vagas consta no ANEXO I deste Edital.

5.12.7. No Formulário Digital de Inscrição, é obrigatório o candidato optar por **UM ÚNICO TIPO DE MODALIDADE DE CONCORRÊNCIA e UM ÚNICO CURSO** que pretende concorrer.

5.12.7.1. As informações relativas aos Cursos de Graduação da UFPel e sua situação de funcionamento – sistema e-MEC, estão disponíveis no endereço: [https://institucional.ufpel.edu.br/cursos/nivel/graduacao.](https://institucional.ufpel.edu.br/cursos/nivel/graduacao)

5.12.7.2. Não haverá possibilidade de troca de opção de curso após o encerramento do período de inscrições, assim como da modalidade de concorrência, sendo consideradas válidas as informações da **última inscrição realizada**.

5.12.7.3. As informações de tipo de modalidade de concorrência e curso são de inteira responsabilidade do candidato, em relação às quais não poderá alegar desconhecimento ou equívocos do sistema.

## 6. **CONFIRMAÇÃO DE INSCRIÇÃO**

6.1. O boleto emitido no momento da inscrição, que no PAVE 2024 não apresenta nenhum valor a ser pago, é o COMPROVANTE DE INSCRIÇÃO que deverá ser mantido pelo candidato.

6.1.1. Em nenhuma hipótese será aceita inscrição fora dos prazos e meios previstos neste edital.

6.1.2. **A UFPel não se responsabilizará por solicitação de inscrição não recebida devido a quaisquer motivos de ordem técnica** dos computadores, por falhas de comunicação, de congestionamento das linhas de comunicação, procedimento indevido, bem como por outros fatores que impossibilitem a transferência de dados. É de responsabilidade exclusiva do candidato acompanhar a situação de sua inscrição, assim como seu local de realização das provas.

6.1.3. O candidato deverá conferir a confirmação de sua inscrição no PAVE, através de consulta na página do formulário de Inscrição (disponível em: [http://ces.ufpel.edu.br/vestibular/pave/index-consulta.php\)](http://ces.ufpel.edu.br/vestibular/pave/index-consulta.php), devendo informar para tal o RG , o nº de inscrição e o Subprograma que pertence.

6.1.4. Todos os candidatos devem conferir a confirmação da sua inscrição na **lista preliminar de homologação do PAVE 2024**, prevista para ser divulgada no **dia 22 de outubro de 2024**.

6.1.5. Os candidatados à Etapa 3, poderão verificar na lista preliminar de homologação a confirmação das informações de curso e modalidade em que se inscreveram.

6.1.6. Caso o candidato constate que a sua inscrição não foi confirmada ou não encontre o seu nome na lista preliminar de homologação, deverá solicitar recurso até **o terceiro (3º) dia útil** após a divulgação da lista, pela internet no site de Atendimento da UFPel (<https://atendimento.ufpel.edu.br/osticket/open.php>), no Tópico de Ajuda PAVE\_ e Título do Atendimento: Recurso. O candidato deve solicitar a inclusão de seu nome dentre os inscritos, devendo para tanto:

a) Apresentar o BOLETO emitido no momento da inscrição.

6.1.7. **Não será enviado via correio ou e-mail nenhuma mensagem de confirmação de inscrição e/ou convocação para as provas**. O horário e local da realização das provas, serão disponibilizadas e confirmadas no site do PAVE. O candidato não poderá alegar desconhecimento acerca destas informações para fins de justificativa de sua ausência.

6.1.8. O acompanhamento dessas publicações e os possíveis problemas de inscrição serão de inteira responsabilidade do candidato.

6.1.9. O candidato somente estará inscrito em qualquer das etapas, se realizar o procedimento descrito nos subitens anteriores.

# 7. **DOS PEDIDOS DE ATENDIMENTO ESPECIAL E/OU TRATAMENTO PELO NOME SOCIAL**

7.1. O candidato que necessitar de atendimento especial e/ou tratamento pelo nome social para o dia da prova deverá, obrigatoriamente, preencher e enviar o [Formulário Digital para atendimento especial e/ou tratamento pelo nome social](https://forms.gle/QRJq8bcjedWqoGek9) durante o período de inscrições. Neste formulário deverá anexar o boleto emitido no momento da inscrição e identificar a condição ou condições que justificam a solicitação, por exemplo, a necessidade de intérprete de LIBRAS, prova ampliada, sala térrea, tempo adicional, sala para amamentação, entre outros. Conforme a necessidade de atendimento especial:

7.1.1. Para atendimento especial: Anexar atestado Médico Descritivo, preenchido e assinado por médico especialista, contendo na descrição clínica, o tipo e grau da deficiência, com expressa referência ao código correspondente à Classificação Estatística Internacional de Doenças e Problemas Relacionados com a Saúde (CID-10), bem como a provável causa da deficiência. Deve ainda conter o nome legível, carimbo, assinatura, especialização e CRM ou RMS do médico que preencher o atestado e o nome completo do candidato e o número do seu documento de identidade, não podendo ter sido emitido em data superior 03 (três) anos, que antecede a data de publicação deste edital; ou em caso de deficiência permanente ou irreversível, não haverá prazo máximo para emissão do atestado.

7.1.1.1. A candidata lactante, que tiver necessidade de amamentar durante a realização da prova, deverá anexar ao Formulário cópia da certidão de nascimento da criança ou atestado com a data provável do parto e, na data do vestibular, deverá levar um acompanhante responsável, que ficará em sala reservada para essa finalidade e que será responsável pela guarda da criança. A candidata que não levar acompanhante, não poderá realizar a prova.

7.1.1.2. O candidato inscrito na Etapa 1 que, por motivos religiosos, desejar resguardar o sábado, deverá solicitar horário especial. Estando ciente de que deverá apresentar-se no local de prova no mesmo horário dos demais candidatos, aguardando, em sala específica, o pôr do sol para então iniciar a prova.

7.1.2. Para o tratamento pelo nome social (para candidatos travestis ou transexuais) destinado à pessoa que se identifica e quer ser reconhecido socialmente em consonância com sua identidade de gênero, é necessário anexar cópia do seu documento social.

7.1.2.1. Os candidatos travestis ou transexuais que solicitarem o tratamento pelo nome social, deverão realizar a inscrição no processo seletivo com o seu nome civil.

7.1.3. No formulário específico deverão anexar sua identificação com o nome social, e apresentarem este documento como identificação no dia da prova, uma vez que as publicações no site do processo seletivo ocorrerão a partir do nome social indicado pelo candidato.

7.2. Não serão aceitas solicitações de atendimento especial via correio eletrônico (e-mail) ou fora do prazo de inscrições.

7.3. O resultado final dos pedidos de atendimento especial e/ou tratamento pelo nome social serão divulgados no site do PAVE: <https://wp.ufpel.edu.br/pave/edicao-atual/>, conforme o cronograma deste edital.

7.4. É obrigação do candidato acompanhar se o seu pedido de atendimento especial e/ou tratamento pelo nome social foi aceito ou não aceito. Em caso de não ter sido aceito, poderá interpor recurso, em até 3 dias após a divulgação do resultado, exclusivamente pelo sistema de atendimento <https://atendimento.ufpel.edu.br/osticket/open.php> (selecione Tópico de Ajuda: PAVE e Título do Atendimento: Recurso ao atendimento especial).

7.5. A concessão do atendimento especial não configura comprovação para matrícula, caso candidato esteja inscrito nas vagas reservadas para pessoas com deficiência. Devendo, para tanto, cumprir o exigido pelo Edital de Matrículas do PAVE.

# 8. **DO SISTEMA DE COTAS PARA ESCOLAS PÚBLICAS**

8.1. O total de vagas ofertadas por curso e turno serão distribuídas para candidatos optantes pela AMPLA CONCORRÊNCIA e pelo SISTEMA DE COTAS PARA ESCOLAS PÚBLICAS, brasileiras, estabelecidas pela Lei Federal 12.711, de 29 de agosto de 2012, com alterações introduzidas pela Lei nº 14.723, de 13 de novembro de 2023, do Ministério da Educação, bem como a RESOLUÇÃO Nº 06, de 16 de agosto de 2018, do Conselho Universitário – CONSUN da UFPel conforme **ANEXO I - QUADRO DE VAGAS** deste Edital.

8.1.1. De acordo com a Portaria Normativa MEC nº 18, de 11/10/2012, alterada pela Portaria Normativa MEC nº9 de 05/05/2017, considera-se pessoas com deficiência as que se enquadram nas categorias descritas no art. 4º do Decreto nº 3.298, de 20/12/1999, alterado pelo Decreto nº 5.296, de 2/12/2004. Não serão considerados como deficiência visual os distúrbios de acuidade

visual passíveis de correção, salvo no caso de pessoas com visão monocular, conforme o disposto na Súmula nº. 377, do Superior Tribunal de Justiça – STJ.

8.2. O candidato qualificado a concorrer às vagas destinadas ao **SISTEMA DE COTAS** deverá assinalar sua opção no ato da inscrição na Etapa 3 do PAVE. Nesse caso, o candidato deverá escolher uma das oito modalidades, conforme legenda a seguir:

# **Legenda de leis e ações afirmativas**

**AC:** Ampla Concorrência.

- **LB\_EP:** Candidatos com renda familiar bruta per capita igual ou inferior a 1 salário mínimo que tenham cursado integralmente o ensino médio em escolas públicas (Lei nº 12.711/2012).
- **LB\_PPI:** Candidatos autodeclarados pretos, pardos ou indígenas, com renda familiar bruta per capita igual ou inferior a 1 salário mínimo e que tenham cursado integralmente o ensino médio em escolas públicas (Lei nº 12.711/2012).
- **LB\_Q:** Candidatos quilombolas, que tenham renda familiar bruta per capita igual ou inferior a 1 salário mínimo e que tenham cursado integralmente o ensino médio em escolas públicas (Lei nº 12.711/2012).
- **LB\_PCD:** Candidatos com deficiência que tenham renda familiar bruta per capita igual ou inferior a 1 salário mínimo e que tenham cursado integralmente o ensino médio em escolas públicas (Lei nº 12.711/2012).
- **LI\_EP:** Candidatos que, independentemente da renda, tenham cursado integralmente o ensino médio em escolas públicas (Lei nº 12.711/2012).
- **LI\_PPI:** Candidatos autodeclarados pretos, pardos ou indígenas que, independentemente da renda, tenham cursado integralmente o ensino médio em escolas públicas (Lei nº 12.711/2012).
- **LI\_PCD:** Candidatos com deficiência que, independentemente da renda, tenham cursado integralmente o ensino médio em escolas públicas (Lei nº 12.711/2012).
- **LI\_Q:** Candidatos quilombolas que, independentemente da renda, tenham cursado integralmente o ensino médio em escolas públicas (Lei nº 12.711/2012).
- 8.3. Para auxiliar na escolha da modalidade de concorrência, o candidato poderá consultar o [SIMULADOR DE COTAS](https://wp.ufpel.edu.br/cra/simulador-de-cotas/).

8.4. Para fins deste Edital, entende-se por egresso do Sistema Público de Ensino Médio o candidato que comprove que cursou e concluiu com aprovação, **o Ensino Médio de forma integral em Escola Pública**. Não suprirá a exigência de ser egresso do Sistema Público de Ensino Médio o candidato que houver cursado disciplinas isoladas ou séries de Ensino Médio em escolas privadas, ainda que comunitárias, independentemente de sua gratuidade ou da percepção de bolsa de estudos, ainda que custeadas pelo Poder Público.

8.5. As vagas **reservadas serão preenchidas** segundo a ordem de classificação, de acordo com as notas obtidas pelos candidatos, por curso, dentro de cada um dos grupos de inscritos e migrarão de legenda da seguinte forma:

> a) No caso de não preenchimento das vagas reservadas ao LB\_EP, estas serão ofertadas, prioritariamente, e na seguinte ordem  $LB$  PPI –  $LB$   $Q$  –  $LB$   $PCD$  –  $LI$   $PPI$  –  $LI$   $Q$  –  $LI$   $PCD$  –  $LI$   $EP$  – AC.

> b) No caso de não preenchimento das vagas reservadas ao LB\_PPI, estas serão ofertadas, prioritariamente, e na seguinte ordem LB\_Q – LB\_PCD – LI\_PPI – LI\_Q – LI\_PCD – LB\_EP – LI\_EP – AC.

> c) No caso de não preenchimento das vagas reservadas ao LB\_Q, estas serão ofertadas, prioritariamente, e na seguinte ordem  $\rm L B\_PPI - LB\_PCD - LI\_PPI - LI\_Q - LI\_PCD - LB\_EP - L\overline{I\_EP} - AC.$

> d) No caso de não preenchimento das vagas reservadas ao LB PCD, estas serão ofertadas, prioritariamente, e na seguinte ordem LB\_PPI – LB\_Q - LI\_PPI – LI\_Q – LI\_PCD– LB\_EP – LI\_EP – AC.

> e) No caso de não preenchimento das vagas reservadas ao LI\_EP, estas serão ofertadas, prioritariamente, e na seguinte ordem LB\_PPI – LB\_Q – LB\_PCD – LI\_PPI – LI\_Q – LI\_PCD – LB\_EP – AC.

> f) No caso de não preenchimento das vagas reservadas ao LI\_PPI estas serão ofertadas, prioritariamente, e na seguinte ordem LB\_PPI – LB\_Q – LB\_PCD – LI\_Q – LI\_PCD; LB\_EP – LI\_EP – AC.

> g) No caso de não preenchimento das vagas reservadas ao LI\_Q, estas serão ofertadas, prioritariamente, e na seguinte ordem LB\_PPI – LB\_Q – LB\_PCD – LI\_PPI – LI\_PCD – LB\_EP – LI\_EP – AC.

> h) No caso de não preenchimento das vagas reservadas ao LI\_PCD, estas serão ofertadas, prioritariamente, e na seguinte ordem LB\_PPI – LB\_Q – LB\_PCD – LI\_PPI – LI\_Q – LB\_EP – LI\_EP – AC.

8.5.1. As vagas que restarem após aplicação da migração do subitem 8.5 serão ofertadas aos candidatos classificados para as demais vagas (Ampla Concorrência).

8.5.1.1. As vagas ofertadas aos demais candidatos (Ampla Concorrência) serão preenchidas segundo a ordem de classificação, de acordo com a pontuação obtida pelos candidatos, por curso, até o limite de vagas estabelecido no ANEXO I, deste Edital.

8.5.1.2. No caso de **NÃO preenchimento das vagas de Ampla Concorrência**, estas serão ofertadas, prioritariamente, ao LB\_PPI, depois ao LB\_Q, depois ao LB\_PCD, depois ao LB\_EP, depois ao LI\_PPI, depois ao LI\_PCD, depois ao LI\_Q e depois ao LI\_EP.

8.6. O candidato que for classificado pelo SISTEMA DE COTAS para egressos do Sistema Público de Ensino Médio deverá entregar, no ato da matrícula, os seguintes documentos, conforme cada situação:

- a. Todos os candidatos inscritos no sistema de cotas deverão apresentar CERTIFICADO DE CONCLUSÃO E HISTÓRICO ESCOLAR DE TODO O ENSINO MÉDIO (originais), que comprovem a condição do candidato de ser egresso do Sistema Público de Ensino Médio, na modalidade de Ensino Regular, reconhecidos pelo órgão público competente.
	- 8.6.1. Candidatos com renda familiar bruta per capita igual ou inferior a 1 salário mínimo:
- a. A matrícula do(a) candidato(a) ingressante nas modalidades de ingresso por renda familiar bruta per capita igual ou inferior a 1 salário mínimo, conforme Lei nº 14.723/2023, fica condicionada a comprovação da renda familiar por meio da inscrição no Cadastro Único para Programas Sociais do Governo Federal (CadÚnico). As datas e documentos necessários para matrícula constarão no Edital de matrículas.

# 8.6.2. Candidatos autodeclarados pretos, pardos ou indígenas:

- a. Os candidatos autodeclarados pretos, pardos ou indígenas, deverão conferir no Edital de Matrículas os procedimentos a serem realizados, bem como o procedimento de Heteroidentificação da UFPel a ser realizado presencialmente, que irá considerar as características fenotípicas do candidato e não sua ascendência (genótipo). Os candidatos autodeclarados serão avaliados pela Comissão de Heteroidentificação, conforme escolha no momento da inscrição no **PAVE - ETAPA 3;**
- b. A Comissão de Heteroidentificação adotará, no que se aplica ao caso específico do PAVE, o que prevê a Portaria Normativa N. 4/2018, instituída pelo Ministério do Planejamento, Desenvolvimento e Gestão, e deverá considerar os seguintes conceitos de negro e indígena:
- c. \* Negro: de acordo com a Orientação Normativa Nº 4, de 6 de abril de 2018, do Ministério do Planejamento, Desenvolvimento e Gestão, o critério de avaliação da autodeclaração na condição de negro (preto ou pardo) será, tão somente, a análise dos aspectos fenotípicos do candidato, os quais serão verificados obrigatoriamente com a presença do candidato à banca de heteroidentificação;
- d. \* Indígena: trata-se da pessoa que se autodeclara indígena, que se apresenta enquanto tal, que é membro ou oriundo de comunidades indígenas e/ou que descende de povo indígena por relações de parentesco, condição que será comprovada pela apresentação de documento oficial emitido pelas lideranças de sua comunidade indígena, conforme modelo da instituição anexado ao edital de matrícula, cuja análise será feita por comissão do NUAAD.

# 8.6.3. Candidatos com deficiência:

- a. A matrícula do(a) candidato(a) ingressante nas modalidades de cotas de candidatos com deficiência está condicionada a aprovação de seu laudo médico pelo Núcleo de Acessibilidade e Inclusão (NAI), conforme a Lei N°13.409/2016.
- b. O candidato aprovado em vaga reservada para pessoas com deficiência deverá apresentar, no momento da matrícula, atestado médico com data de validade no prazo máximo de um ano, onde esteja especificada a deficiência e comprovada através da CID.

# 8.6.4. Canditatos Quilombolas

a) A matrícula do(a) candidato(a) ingressante nas modalidades de cotas para candidatos quilombolas está condicionada a aprovação da Declaração de pertencimento étnico e de residência assinada por três lideranças quilombolas legitimadas no território e Declaração da Fundação Palmares referente ao reconhecimento do território.

b) A declaração de pertencimento étnico está disponível em: https://wp.ufpel.edu.br/naaf/files/2022/04/DECLARACAO-DE-PERTENCIMENTO-ETNICO-E-DE-RESIDENCIA-Quilombolas.pdf

8.6.5. O prazo e informações relativos à entrega dos documentos serão objeto de edital a ser divulgado pela CRA, no endereço <https://wp.ufpel.edu.br/matriculaspave/> após a divulgação dos resultados do **PAVE - ETAPA 3,** sendo de responsabilidade do candidato, o acompanhamento dos prazos e documentos solicitados pela CRA.

8.7. **Perderá a vaga** o candidato que não comprovar, na forma e nos prazos estabelecidos, a condição exigida para a ocupação da vaga pelo Sistema de Cotas, ou que não tiver homologada a autodeclaração étnico-racial, pela Comissão de Heteroidentificação.

8.8. A UFPel reserva o direito de realizar entrevistas para avaliar a situação e/ou condição declarada pelo candidato além de visita ao local do domicílio do estudante, bem como consulta a cadastro de informações socioeconômicas.

8.9. A prestação de informação falsa pelo estudante, apurada posteriormente à matrícula, em procedimento que lhe assegure o contraditório e a ampla defesa, ensejará o cancelamento de sua matrícula na instituição federal de ensino, sem prejuízo das sanções penais eventualmente cabíveis.

#### 9. **DA REALIZAÇÃO DAS PROVAS**

9.1. As provas do PAVE 2024 serão realizadas em datas diferentes, conforme a Etapa.

9.1.1. A prova referente à **Etapa 1**, será realizada no dia **30 de novembro de 2024, iniciará às 13h15min.**

# 9.1.2. As provas referentes às **Etapas 2 e 3** ocorrerão no dia **01 de dezembro de 2024, iniciarão às 13h15min.**

9.2. Para realizar as **Etapas 1 e 2**, o candidato deverá realizar a prova em até **3 horas e 30 minutos**, incluindo-se nesse tempo as atividades relativas à distribuição do material, às orientações que se fizerem necessárias e o preenchimento do cartão-resposta, à caneta.

9.3. Para realizar a **Etapa 3**, o candidato deverá realizar a prova em até **4 horas**, incluindo-se nesse tempo as atividades relativas à distribuição do material, às orientações que se fizerem necessárias e o preenchimento do cartão-resposta e a folha de redação, à caneta.

9.4. O candidato deverá apresentar-se no local de realização das provas, com no mínimo trinta (30) minutos de antecedência, e aguardar a abertura dos portões de acesso. **Em nenhuma hipótese será permitida a entrada de candidato após o fechamento dos portões, previsto para às 13h, inclusive os candidatos sabatistas que tiveram o pedido de horário especial aceito.**

9.5. As provas serão realizadas na cidade de Pelotas. Os locais de prova por candidato serão divulgados a partir do dia **19 de novembro de 2024,** no site: [https://wp.ufpel.edu.br/pave/edicao-atual/.](https://wp.ufpel.edu.br/pave/edicao-atual/)

9.6. É responsabilidade do candidato, saber o endereço do local onde deverá realizar as provas, não lhe sendo permitido, em hipótese alguma, fazer a prova em outro local. O endereço dos locais de prova constará no arquivo da publicação dos locais de prova.

9.7. O candidato deverá, **obrigatoriamente**, apresentar, no momento da realização das provas, o **documento de identidade oficial original (com foto) e em perfeito estado de conservação,** que ficará à disposição da fiscalização de provas, em local visível, durante toda a execução da prova. **O candidato que não apresentar documento de identidade original ao entrar na sala, não poderá fazer a prova e será automaticamente eliminado da etapa.**

9.7.1. **NÃO serão aceitos** documentos de identidade como: protocolos; Certificado de Dispensa de Incorporação; Certificado de Reservista; Certidão de Nascimento; Certidão de Casamento; Título Eleitoral; Carteira Nacional de Habilitação em modelo anterior à Lei nº 9.503, de 1997; Carteira de Estudante; Registro Administrativo de Nascimento Indígena (Rani); crachás e identidade funcional de qualquer natureza; **cópias de documentos válidos, mesmo que autenticadas; documentos ilegíveis, não identificáveis e (ou) danificados; ou documentos digitais apresentados eletronicamente**.

9.7.2. Caso o candidato esteja impossibilitado de apresentar documento de identidade original, por motivo de perda, furto ou roubo, deverá apresentar o registro de ocorrência em órgão policial, expedido há, no máximo, **quarenta e cinco (45) dias**; nessa ocasião será submetido à identificação especial, através de coleta de assinaturas e de impressão digital em formulário próprio. A apresentação do registro de ocorrência **não pode ser em formato eletrônico.**

9.7.3. Caso o documento de identidade do candidato conste "não alfabetizado" ou quando não for possível o reconhecimento por foto e assinatura no documento apresentado, será submetido à identificação especial, através de coleta de assinaturas e de impressão digital em formulário próprio.

9.7.4. Caso o candidato tenha seu pedido de tratamento pelo nome social aceito, deverá apresentar documento de identificação social com foto. Se não constar a assinatura do candidato no documento, será coletada impressão digital, durante a prova, no mesmo momento dos candidatos anteriores. Apenas o fiscal saberá que se trata do nome social.

9.7.5. O participante que prestar qualquer informação ou documentação falsa ou inexata durante esse processo seletivo será eliminado a qualquer tempo, sem prejuízo das sanções penais eventualmente cabíveis.

9.8. O candidato deverá utilizar caneta esferográfica, na **cor azul ou preta fabricada em material transparente** e só poderá utilizar no momento da prova o estritamente necessário: caneta transparente, lápis (sem desenhos ou tabuada) e borracha.

9.9. Não será permitido utilizar calculadoras, relógios de qualquer tipo, telefone celular ou quaisquer outros equipamentos eletrônicos, além de bonés, toucas, chapéus ou óculos escuros **junto ao corpo**, ainda que em bolsas, sacolas, mochilas e assemelhados após o início da prova, sob pena de ser eliminado do PAVE. Todos os aparelhos e materiais do candidato deverão estar acondicionados em embalagens fornecidas pela UFPel e colocadas embaixo da cadeira do candidato. Para a devida verificação será utilizado detector de metais. O candidato que se negar a submeter-se a essa verificação, será automaticamente eliminado.

9.9.1. **Aparelhos celulares deverão ter suas baterias retiradas ou, não havendo a possibilidade, deverão ficar desabilitados. Nenhum equipamento eletrônico poderá emitir som**, sob pena de desclassificação imediata**.**

9.9.2. **O candidato portador de prótese metálica, prótese auditiva ou marca-passo, caso não possa ser submetido à verificação no detector de metal, deverá informar à UFPel e apresentar atestado médico que explicite este impedimento.**

9.10. O candidato não poderá emprestar nenhum material durante a realização da prova.

9.11. A UFPel não se responsabilizará pelo extravio de quaisquer objetos ou valores trazidos pelos candidatos durante as provas do PAVE.

9.12. **O candidato não deverá formular perguntas ao fiscal acerca da prova**, pois todas as instruções nela constarão. A leitura competente das questões e sua compreensão fazem parte do processo seletivo.

9.13. **Os candidatos que finalizarem a prova antes do tempo de uma hora e trinta minutos (1h30) após seu início, NÃO poderão sair da sala.**

9.14. **Os candidatos poderão levar o caderno de prova após duas horas (2h) do início da prova.**

9.14.1. O candidato que, por uma razão imperiosa, necessitar sair da sala onde se realiza a prova, só poderá fazê-lo acompanhado por um fiscal.

9.15. No início da prova, o candidato receberá um caderno de questões, o rascunho do gabarito e o cartão-resposta, que deve ser preenchido conforme o padrão indicado no mesmo. Para a Etapa 3, o candidato receberá, também, a folha de redação (folha azul) e o rascunho para a redação, que estará no caderno de provas.

9.16. O cartão-resposta e a folha de redação são personalizados, não sendo possível suas substituições.

9.17. Serão de inteira responsabilidade do candidato os prejuízos advindos do preenchimento indevido do seu cartão-resposta.

9.17.1. Serão consideradas marcações indevidas as que estiverem em desacordo com este edital ou com as instruções do cartãoresposta, tais como marcação rasurada ou emendada ou campo de marcação não preenchido em sua totalidade, ou ainda, amassar, molhar, dobrar, rasgar, manchar ou danificar o seu cartão-resposta, o que pode impossibilitar o processamento eletrônico.

9.18. O candidato é responsável pela conferência de seus dados pessoais, em especial seu nome, seu número de inscrição e o número de seu documento de identidade no cartão-resposta. As incorreções deverão ser informadas ao fiscal, para que constem na Ata da sala.

9.19. É de responsabilidade do candidato entregar ao fiscal da sua sala o cartão-resposta, para as Etapas 1 e 2, e o cartão-resposta e a folha de redação, para a Etapa 3, ao deixar em definitivo a sala de provas. A não entrega implica na sua eliminação da Etapa do processo seletivo.

## 10. **DA CONSTITUIÇÃO DAS PROVAS**

10.1. A prova da Etapa 1 será composta por uma **prova objetiva** com 32 questões.

10.2. A prova da Etapa 2 será composta por uma **prova objetiva** com 32 questões.

10.3. A prova da Etapa 3 será composta por uma **prova objetiva** com 32 questões e uma **prova de redação**.

10.4. Para cada questão, haverá seis alternativas ("a", "b", "c", "d", "e", "f"). Há apenas uma correta; quatro incorretas e a opção "Ignoro a resposta".

10.4.1. A opção de "Ignoro a resposta" encontra-se na alternativa f. Ao assiná-la não haverá diminuição, nem soma para a questão.

10.4.2. Cada questão, cuja alternativa indicada pelo candidato for incorreta, acarretará no desconto de 10% da pontuação de uma questão correta. Caso o candidato não tenha certeza da resposta e não queira correr o risco de errar, ele poderá marcar a opção "Ignoro a resposta" (alternativa "f"), que zera a questão e impede o desconto de 10%.

### 10.5. As provas **provas objetivas** serão divididas por áreas de conhecimento:

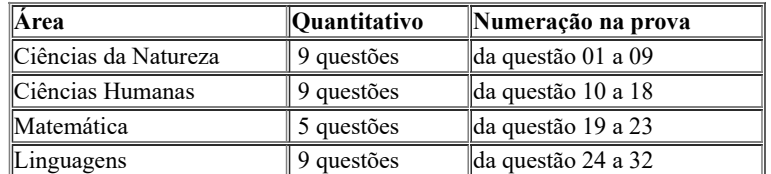

10.6. Sobre as **provas objetivas**, serão constituídas pelos conteúdos das disciplinas das áreas de: [a] **Ciências da Natureza** (Biologia, Física e Química); [b] **Ciências Humanas** (História, Geografia, Filosofia e Sociologia); [c] **Matemática** e [d] **Linguagens** (Língua Portuguesa, Literatura, Arte e Educação e Língua Estrangeira - Língua Espanhola ou Língua Inglesa).

10.6.1. As questões serão prioritariamente contextualizadas e interdisciplinares, aproximando a prova dos desafios cotidianos e preservando os conteúdos inscritos na Matriz de Referência do PAVE 2024, Anexo II.

10.6.2. Das questões de Linguagens, as três últimas questões (**30, 31 e 32**) são de Língua Estrangeira (Língua Espanhola ou Língua Inglesa).

10.6.3. As questões de Língua Estrangeira (Língua Espanhola e Língua Inglesa) possuem **o mesmo gabarito**, portanto, a mesma alternativa correta.

10.6.4. Sobre as questões de múltipla escolha, cumpre observar que:

10.6.4.1. As elipses correspondentes às respostas do candidato devem ser totalmente preenchidas, sem espaços claros, conforme modelo contido no cartão-resposta:

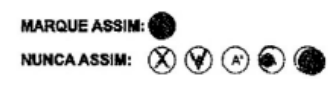

10.6.4.2. Será computada como questão correta aquela em que a opção do candidato coincidir com a indicada pelo gabarito divulgado pela UFPel.

10.6.4.3. Será computada como questão errada aquela que se enquadrar em quaisquer das seguintes condições: não ter resposta assinalada (em branco); apresentar resposta diversa da indicada pelo gabarito; apresentar mais de uma resposta assinalada; apresentar sinais de rasura ou marcação indevida. **Cada questão errada acarretará o desconto de 10% da pontuação de uma questão correta.**

10.7. Sobre a **prova de redação** (realizada apenas na Etapa 3), cumpre observar que:

10.7.1. O candidato na prova de redação deverá desenvolver um texto dissertativo/argumentativo dezesseis (16) a trinta (30) linhas, incluindo-se o respectivo título. O que for escrito na parte externa à moldura da folha de resposta da redação não será avaliado, mas poderá ser considerado para fins de eliminação do candidato.

10.7.2. A falta do título acarretará em desconto da nota.

10.7.3. Entende-se por moldura o espaço delimitado por quatro retas dispostas em formato retangular, em cujo interior se encontram as linhas destinadas para a redação.

10.7.4. A redação deverá atender a proposta dentro dos limites estruturais do tipo de texto solicitado; não apresentar excertos da coletânea da proposta da redação; utilizar adequadamente os recursos coesivos existentes na língua de modo a apresentar progressão articulada das ideias apresentadas e; demonstrar domínio da modalidade escrita formal da Língua Portuguesa.

10.7.5. Será atribuída nota **ZERO** à redação que incorrer numa das seguintes situações:

a) Apresentar **menos de 16 linhas** (incluindo o título);

- b) Fugir ao tema da prova de redação;
- c) Não obediência à estrutura dissertativa-argumentativa;
- d) For escrita a lápis;
- e) Apresentar marcas, de qualquer natureza, que possa levar à identificação do candidato;
- f) Apresentar assinatura ou rubrica do candidato;

g) Impropérios, desenhos e outras formas propositais de anulação ou parte do texto deliberadamente desconectado do tema proposto;

h) Folha de redação em branco, mesmo que haja texto escrito na folha de rascunho.

10.7.6. Para efeito de avaliação e de contagem do mínimo de linhas, a **cópia parcial dos textos motivadores acarretará a desconsideração do número de linhas copiadas,** valendo somente as que foram produzidas pelo autor do texto, pois eles foram apresentados apenas para despertar os conhecimentos sobre o tema.

10.7.6.1. A cópia, mesmo que parcial, dos textos que constam na prova, acarretará proporcionalmente na diminuição da contagem de linhas.

10.7.6.2. O candidato deverá escrever sua redação com letra legível, para evitar dúvidas no momento da avaliação, pois redação com letra ilegível não poderá ser avaliada.

10.7.7. Na correção da redação do participante com surdez, deficiência auditiva, surdocegueira e/ou com transtorno do espectro autista, que teve o atendimento especial relacionado à condição na Etapa 3 do PAVE 2024 aceito, serão adotados mecanismos de avaliação coerentes com suas singularidades linguísticas no domínio da modalidade escrita da língua portuguesa, em conformidade com o inciso VI do art. 30 da Lei nº 13.146, de 6 de junho de 2015.

#### 11. **DA PONTUAÇÃO**

11.1. Para pontuação da **prova objetiva das Etapas 1 e 2**, tem-se:

11.1.1. Cada questão assinalada em concordância com o gabarito final equivale a 3,125 pontos.

11.1.2. Para cada questão assinalada em discordância com o gabarito final, haverá desconto de 0,3125 pontos de uma questão assinalada corretamente.

#### 11.2. Para pontuação da **prova objetiva da Etapa 3**, tem-se:

11.2.1. Cada questão assinalada em concordância com o gabarito final equivale a 2,6875 pontos.

11.2.2. Para cada questão assinalada em discordância com o gabarito final, haverá desconto de 0,26875 pontos de uma questão assinalada corretamente.

#### 11.3. As redações serão avaliadas de acordo com os **seguintes critérios**:

- a) Tema e Coletânea (**Pontuação: de 0 a 10**);
- b) Coerência (**Pontuação: de 0 a 10**);
- c) Tipo de texto (**Pontuação: de 0 a 10**);
- d) Modalidade (**Pontuação: de 0 a 10**);
- e) Coesão (**Pontuação: de 0 a 10**).

11.4. A composição da nota da prova de redação se dará da seguinte maneira:

a) A redação será corrigida por 02 (dois) avaliadores, de forma independente (N1 e N2) [N1= avaliador 1; N2 = avaliador 2]. Cada avaliador atribuirá uma nota entre 0 (zero) e 10 (dez) pontos para cada um dos cinco (05) critérios, e a soma desses pontos comporá a nota total de cada avaliador, que poderá chegar a 50 (cinquenta) pontos;

b) Considera-se **discrepância entre dois avaliadores** se suas notas totais diferirem por mais de 12 (doze) pontos;

c) Caso não haja discrepância, a nota da redação do candidato será calculada a partir das notas totais atribuídas pelos dois avaliadores (N1 e N2), conforme discriminado no item seguinte deste edital, que trata do cálculo das notas;

d) Caso haja discrepância, haverá recurso de ofício (automático) e a redação será corrigida, de forma independente, por um terceiro avaliador (N3). Sendo que a nota da redação do candidato será calculada a partir da nota total atribuída pelo terceiro avaliador, conforme discriminado no item seguinte deste edital, que trata do cálculo das notas.

11.5. A nota máxima da redação será 14 pontos, para chegar a esta nota, considera-se a fórmula constante no subitem 12.3.

# 12. **DO CÁLCULO DAS NOTAS**

12.1. Na Etapa 1, para fins de cálculo tem-se a seguinte fórmula:

12.1.1. [(Número de acertos \* 3,125) - (Número de erros \* 0,3125)] = **Nota da Etapa 1** no PAVE 2024.

12.1.2. A nota da Etapa 1 equivale aproximadamente à **17% da nota final** do Subprograma que o candidato está inscrito.

12.2. Na Etapa 2, para fins de cálculo tem-se a seguinte fórmula:

12.2.1. [(Número de acertos \* 3,125) - (Número de erros \* 0,3125)] = **Nota da Etapa 2** no PAVE 2024.

12.2.2. A nota da Etapa 2 equivale aproximadamente à **33% da nota final** do Subprograma que o candidato está inscrito.

12.3. Na Etapa 3, para fins de cálculo tem-se a seguinte fórmula:

12.3.1. Quando não houver recurso de ofício à nota da redação:  $\left( \ln^{\circ}$  de acertos \* 2,6875) - (Número de erros \* 0,26875)] +  $\left[ \left( \ln \frac{\pi}{6} \right)$ N1+N2)/2 \*14)/50] = **Nota da Etapa 3** ou

12.3.2. Quando houver recurso de ofício à nota da redação: [(n° de acertos \* 2,6875) - (Número de erros \* 0,26875)] + [(N3\*14)/50] = **Nota da Etapa 3**.

12.3.3. A nota da Etapa 3 equivale aproximadamente à **50% da nota final** do Subprograma que o candidato está inscrito.

12.4. A nota final corresponde a nota em que o candidato possuirá ao final da realização do seu Subprograma. Para cálculo da nota final, tem-se:

12.4.1. [(Nota da Etapa 1 \* 1) + (Nota da Etapa 2 \* 2) + (Nota da Etapa 3 \* 3)] = **Nota Final** do Subprograma.

```
12.4.2. Após a realização do Subprograma, o candidato utilizará a nota final obtida para concorrer ao curso/modalidade de
concorrência que indicou ao realizar a inscrição na Etapa 3.
```
# 13. **CRITÉRIOS DE CLASSIFICAÇÃO**

13.1. Os candidatos serão classificados segundo a pontuação obtida ao final das três Etapas, a classificação dar-se-á por curso, através da média ponderada dos pontos obtidos em cada etapa, valorizadas da seguinte maneira:

a. Etapa 1 – **peso 1**

b. Etapa 2 – **peso 2**

c. Etapa 3 – **peso 3**

13.2. No caso de empate, serão aplicados, sucessivamente, os seguintes critérios, nesta ordem:

a. maior pontuação na redação;

b. maior pontuação na parte objetiva da Etapa 3;

c. maior pontuação na Etapa 2;

d. maior pontuação na Etapa 1;

e. maior idade;

f. candidato que comprove ter renda familiar inferior a dez salários mínimos, ou ao de menor renda familiar, quando mais de um candidato preencher os critérios anteriores (conforme Lei nº 13.184 de 04 de novembro de 2015).

# 14. **DA ELIMINAÇÃO DO PAVE**

14.1. Será automaticamente desclassificado do PAVE, o candidato que:

a) Não satisfizer as condições previstas neste edital;

b) Se utilizar de métodos ilícitos para a realização das provas, sem prejuízo das sanções penais eventualmente cabíveis;

c) Se portar indevidamente ou de forma desrespeitosa com qualquer pessoa envolvida no PAVE;

d) Não comparecer, no mínimo, às Etapas 1 E 3 OU 2 E 3, conforme o regramento do edital;

e) **Zerar a Prova de Redação** que compõe a Etapa 3;

f) For flagrado portando objeto dentre os referidos no subitem 9.9, independentemente de qualquer constatação de fraude;

g) Esteja portando, mesmo que desligado, aparelho celular durante a prova ou que o mesmo emita qualquer som, inclusive dentro do envelope de acondicionamento.

# 15. **DO GABARITO E DOS RECURSOS**

15.1. Os gabaritos preliminares das provas do PAVE serão divulgados somente na segunda-feira após a realização das provas do segundo dia, na página<http://wp.ufpel.edu.br/pave/>.

15.2. Recursos referentes ao gabarito preliminar do PAVE 2024, poderão ser interpostos exclusivamente, pelo [Formulário Digital para](https://forms.gle/KdPQxah5mEwuKuzw8) [Recurso ao gabarito preliminar,](https://forms.gle/KdPQxah5mEwuKuzw8) em até 03 dias após a publicação do gabarito preliminar.

15.2.1. O candidato deverá preencher todos os campus do formulário. Para cada questão deverá preencher e enviar novo formulário.

15.2.2. O candidato deverá ser claro, consistente e objetivo em seu pleito. Recurso inconsistente ou intempestivo será preliminarmente indeferido (não aceito).

15.2.3. O gabarito divulgado poderá ser alterado, em função dos recursos interpostos, e as provas serão corrigidas de acordo com o gabarito oficial definitivo.

15.2.4. A resposta aos recursos do gabarito preliminar será a publicação do gabarito definitivo, do qual não caberá recurso.

15.3. Em nenhuma hipótese serão aceitos pedidos de revisão de recursos, recurso contra o gabarito oficial definitivo, pedido de recurso fora do prazo ou quanto à nota da Redação, um vez que ela já prevê recurso de ofício, gerado automaticamente.

15.4. Eventuais recursos administrativos e impugnações referentes **à listagem de acertos do PAVE 2024**, poderão ser interpostos junto à UFPel, exclusivamente, pelo sistema de atendimento <https://atendimento.ufpel.edu.br/osticket/open.php> (selecione Tópico de Ajuda: PAVE e Título do Atendimento: Recurso a listagem de acertos) em até 03 dias após a publicação.

15.4.1. O candidato, no prazo acima estipulado, poderá solicitar vista ao ser cartão-resposta, exclusivamente, pelo sistema de atendimento <https://atendimento.ufpel.edu.br/osticket/open.php> (selecione Tópico de Ajuda: PAVE\_ e Título do Atendimento: Vista ao cartão-resposta. Deverá indicar seu nome, RG, nº de inscrição e etapa que realizou no PAVE 2024).

15.5. A banca examinadora constitui uma instância para o recurso, sendo soberana em suas decisões, razão pela qual não caberão recursos adicionais, sendo o resultado divulgado no site do PAVE.

15.6. Em nenhuma hipótese serão aceitos recursos fora do prazo e por meios que não os indicados no edital.

15.7. Os gabaritos finais das provas objetivas serão divulgados após o término do prazo de análise dos recursos interpostos, no site do PAVE.

#### 16. **DA DIVULGAÇÃO DOS RESULTADOS**

16.1. Os resultados finais e oficiais, a listagem com nome e classificação dos candidatos aprovados (Somente para a ETAPA 3), serão divulgados no site do PAVE, conforme o cronograma apresentado neste edital.

16.2. Os resultados do PAVE serão válidos para o período letivo regular subsequente à realização das provas (primeiro e segundo semestres letivos), não sendo necessária a guarda de documentação dos candidatos por prazo superior ao término de tal período.

16.3. Os candidatos poderão solicitar cópia do espelho da sua redação, exclusivamente, pelo sistema de atendimento <https://atendimento.ufpel.edu.br/osticket/open.php> (selecione Tópico de Ajuda: PAVE e Título do Atendimento: Espelho de redação. Deverão indicar nome, RG e número de inscrição), até 30 dias após a divulgação das notas.

16.4. Para consultar sua nota em cada uma das Etapas, o candidato deve acessar seu Boletim de Desempenho, que estará disponível na página do PAVE (disponível em: <https://wp.ufpel.edu.br/pave/boletins/>), utilizando o seu RG e o seu número de inscrição. Não caberá recurso ao boletim de desempenho.

#### 17. **DA MATRÍCULA**

17.1. Informações sobre matrículas dos aprovados constarão em Edital **a ser publicado pela CRA (Coordenação de Registros Acadêmicos da Pró-Reitoria de Ensino)**, sendo disponibilizadas no portal da UFPel ([http://portal.ufpel.edu.br/\)](http://portal.ufpel.edu.br/), e da referida Coordenação <https://wp.ufpel.edu.br/matriculaspave/>.

17.2. É responsabilidade do candidato acompanhar as publicações referentes à lista de espera e à matrícula. O cronograma das chamadas constará no site [https://wp.ufpel.edu.br/matriculaspave/cronograma/.](https://wp.ufpel.edu.br/matriculaspave/cronograma/)

17.3. Fique atento, durante o período para matrícula poderão ser realizadas várias chamadas até que se esgote o número de vagas. Eventualmente, em cursos com vagas para o primeiro e segundo semestres letivos, os aprovados para o segundo semestre letivo podem ter sua chamada antecipada para o primeiro semestre, conforme a demanda pelo preenchimento das vagas.

17.4. Acompanhe o calendário acadêmico da UFPEL pelo link <https://wp.ufpel.edu.br/cra/calendarios-academicos/>.

#### 18. **DAS DISPOSIÇÕES FINAIS**

18.1. Para garantir a lisura e a segurança do Processo Seletivo - PAVE, a UFPel, quando couber, utilizará equipamentos eletrônicos ou solicitará à autoridade competente a identificação datiloscópica do candidato, podendo ainda fazer nele uma vistoria rigorosa. É de inteira responsabilidade do candidato qualquer transtorno por ele ocasionado.

18.2. Será eliminado, em qualquer época, mesmo depois de matriculado, o candidato que, comprovadamente, para realizar o PAVE, tiver usado documentos e/ou informações falsos ou outros meios ilícitos, sem prejuízo das sanções penais eventualmente cabíveis.

18.3. A leitura e o cumprimento estrito das normas deste edital, a busca de esclarecimentos e a postulação tempestiva de retificações necessárias, constituem ônus do candidato, integrando o certame como fase eliminatória prévia.

18.4. Nas provas poderão ser cobrados também conhecimentos adquiridos ao longo dos anos de escolaridade, bem como os relacionados à leitura de mundo (cultura geral).

18.5. As redações e informações socioeconômicas, sem identificação, constituirão banco de dados para pesquisas e publicações acadêmico-científicas e/ou administrativas.

18.6. É de responsabilidade do candidato, acompanhar todas as informações do Processo Seletivo – PAVE, que serão divulgadas somente pela UFPel, no site oficial do PAVE, visando a transparência e lisura do processo.

18.7. Os casos omissos serão analisados pela UFPel e caso necessário divulgará normas complementares e avisos especiais.

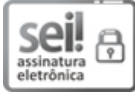

Documento assinado eletronicamente por **LAIS BASSO**, **Chefe, Núcleo de Processos Seletivos**, em 26/06/2024, às 15:13, conforme horário oficial de Brasília, com fundamento no art. 4º, § 3º, do Decreto nº 10.543, de 13 de [novembro](http://www.planalto.gov.br/ccivil_03/_Ato2019-2022/2020/decreto/D10543.htm) de 2020.

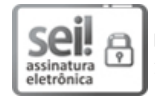

Documento assinado eletronicamente por **EMILENI TESSMER**, **Coordenadora, Coordenação de Registros Acadêmicos**, em 26/06/2024, às 16:00, conforme horário oficial de Brasília, com fundamento no art. 4º, § 3º, do Decreto nº 10.543, de 13 de [novembro](http://www.planalto.gov.br/ccivil_03/_Ato2019-2022/2020/decreto/D10543.htm) de 2020.

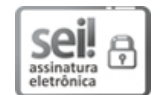

Documento assinado eletronicamente por **MARIA DE FATIMA COSSIO**, **Pró-Reitora, Pró-Reitoria de Ensino**, em 26/06/2024, às 16:18, conforme horário oficial de Brasília, com fundamento no art. 4º, § 3º, do Decreto nº 10.543, de 13 de [novembro](http://www.planalto.gov.br/ccivil_03/_Ato2019-2022/2020/decreto/D10543.htm) de 2020.

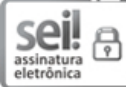

Documento assinado eletronicamente por **ISABELA FERNANDES ANDRADE**, **Reitora**, em 27/06/2024, às 15:37, conforme horário oficial de Brasília, com fundamento no art. 4º, § 3º, do Decreto nº 10.543, de 13 de [novembro](http://www.planalto.gov.br/ccivil_03/_Ato2019-2022/2020/decreto/D10543.htm) de 2020.

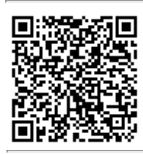

A autenticidade deste documento pode ser conferida no site [http://sei.ufpel.edu.br/sei/controlador\\_externo.php?](https://sei.ufpel.edu.br/sei/controlador_externo.php?acao=documento_conferir&id_orgao_acesso_externo=0) [acao=documento\\_conferir&id\\_orgao\\_acesso\\_externo=0,](https://sei.ufpel.edu.br/sei/controlador_externo.php?acao=documento_conferir&id_orgao_acesso_externo=0) informando o código verificador **2611021** e o código CRC **5E0DB1E3**.

# **ANEXOS**

# ANEXO I - QUADRO DE VAGAS

ANEXO II - MATRIZ DE REFERÊNCIA

**Referência:** Processo nº 23110.014136/2024-31 SEI nº 2611021